## **Compléter mon portfolio avec Genially : les bases**

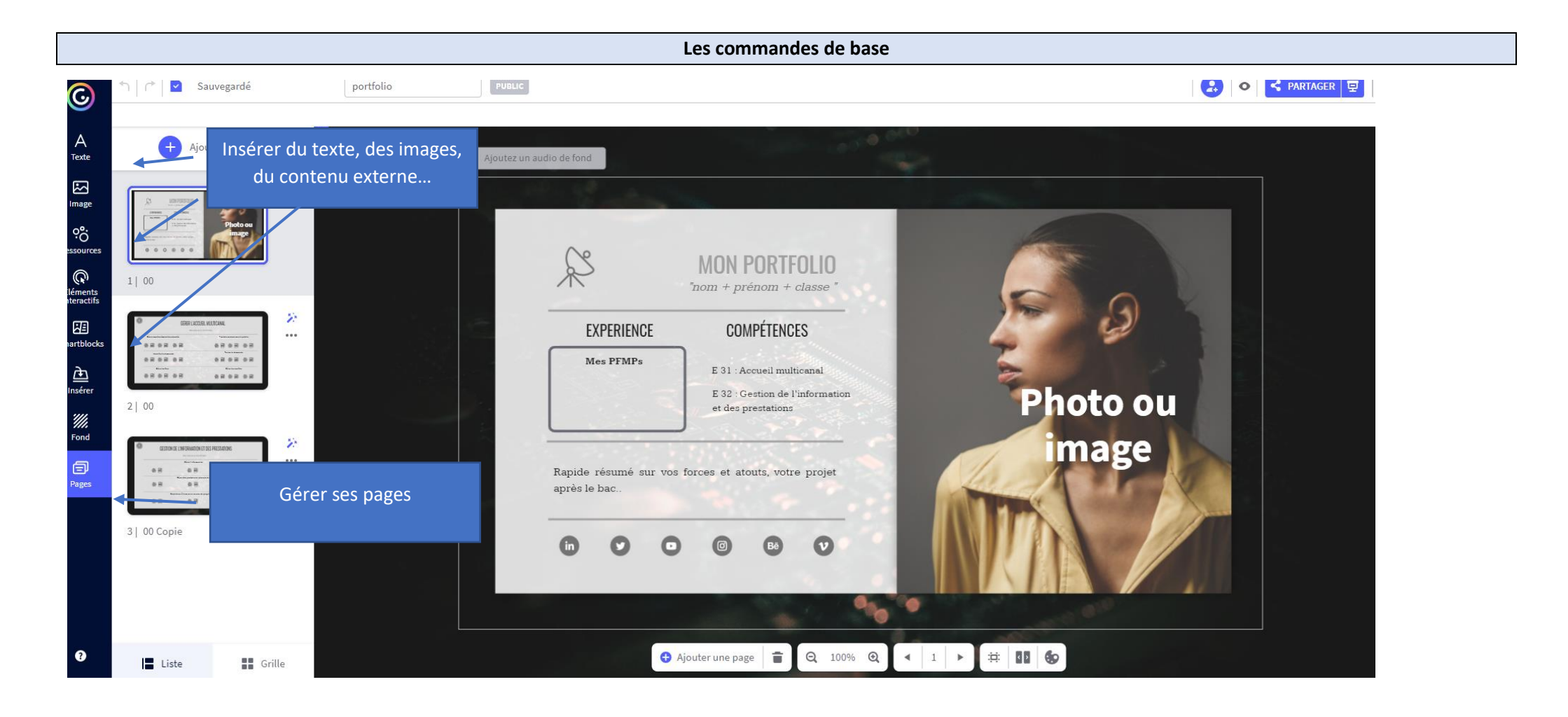

## Insérer une étiquette

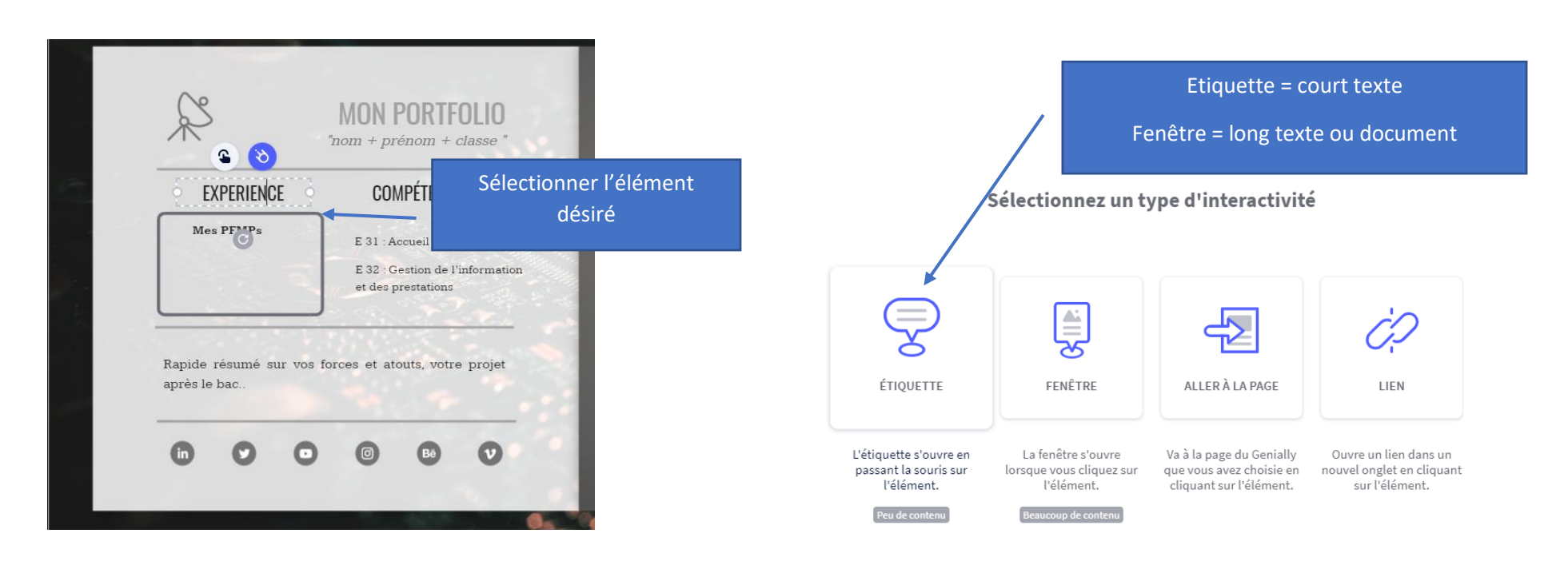

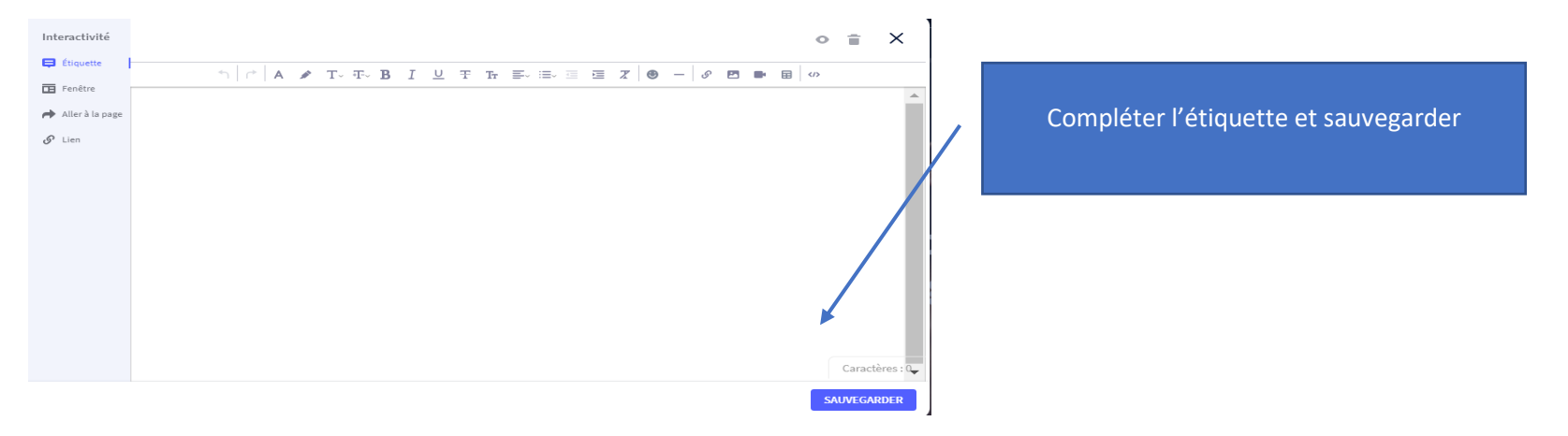

## **Insérer une fenêtre/ un document du drive**

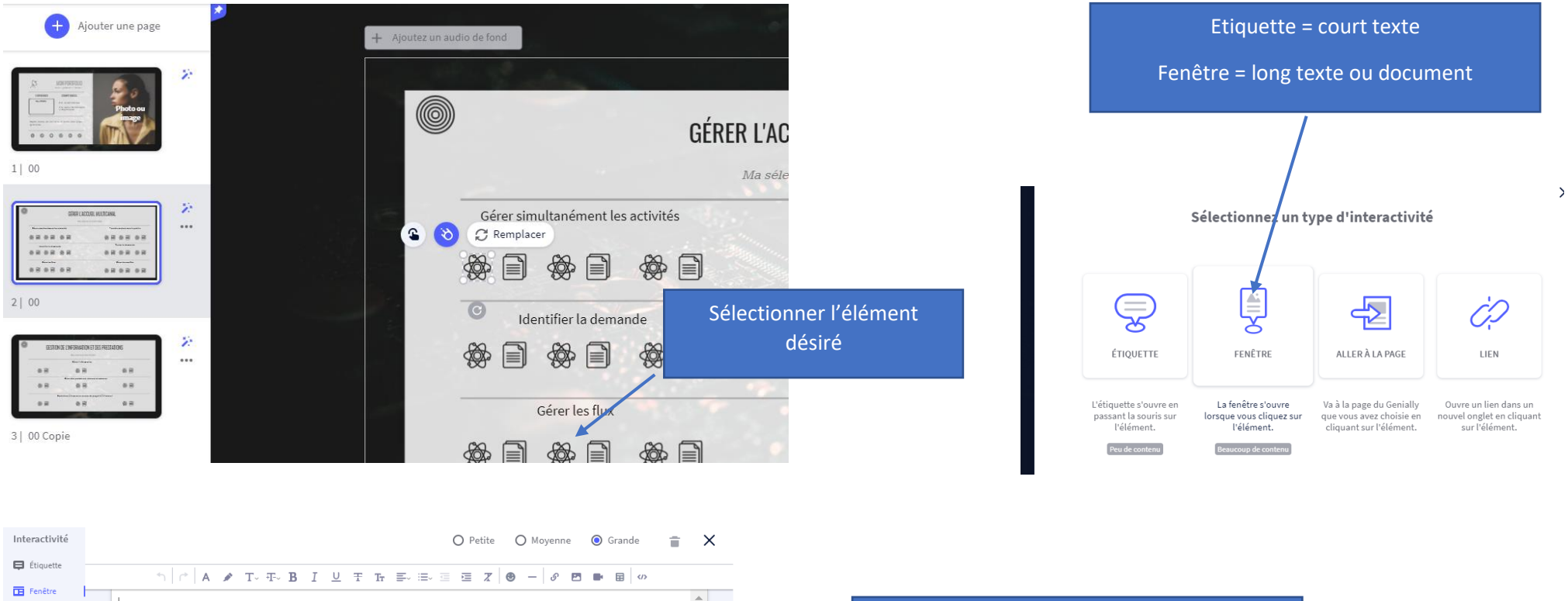

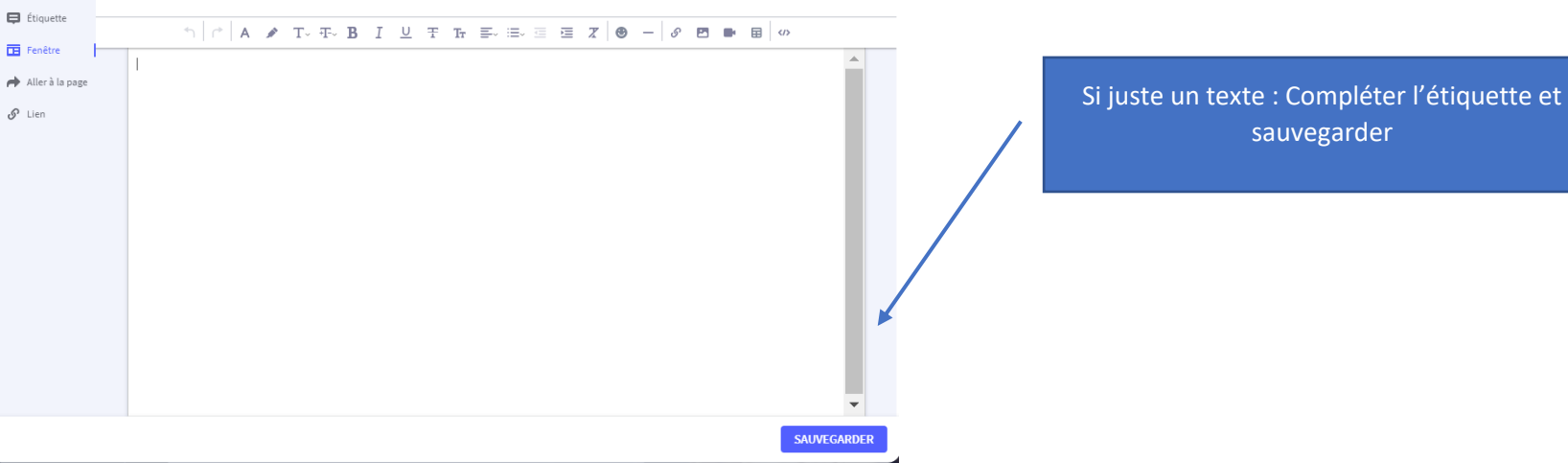

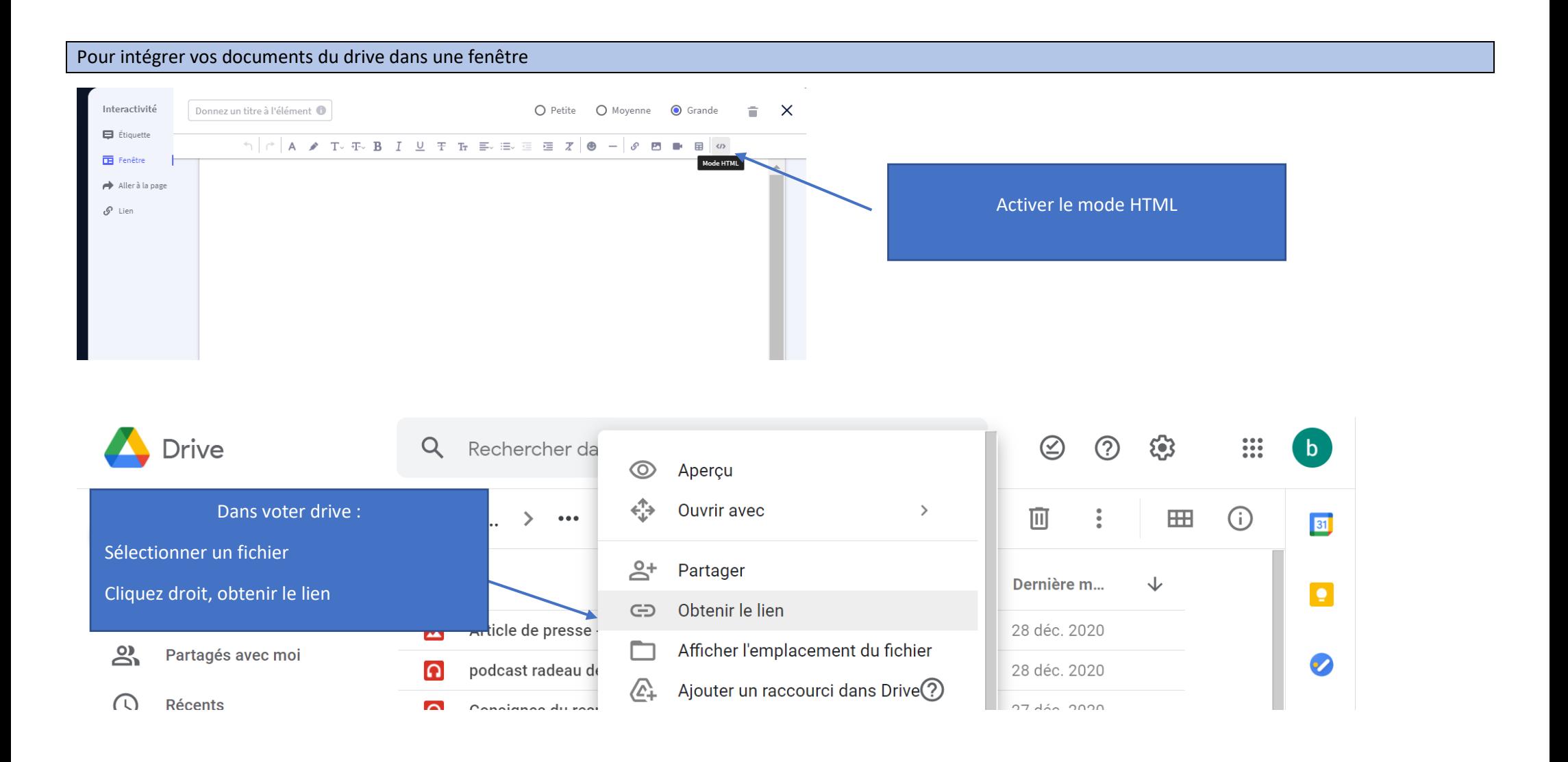

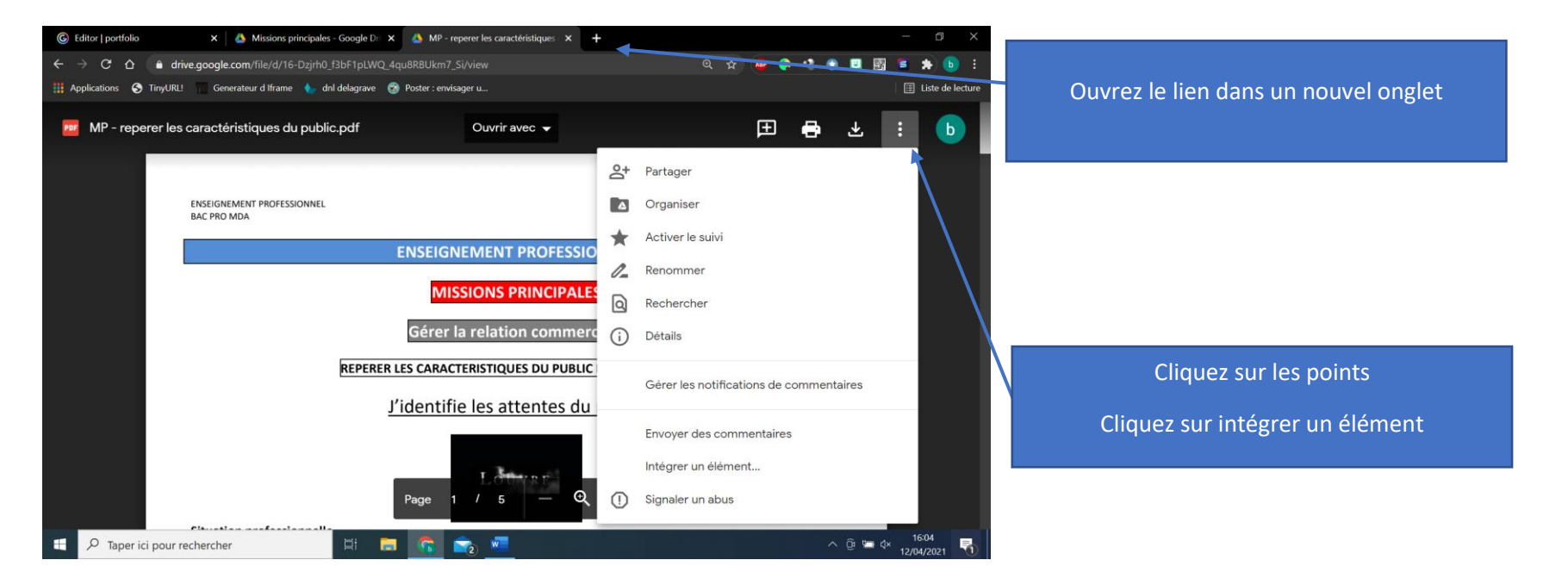

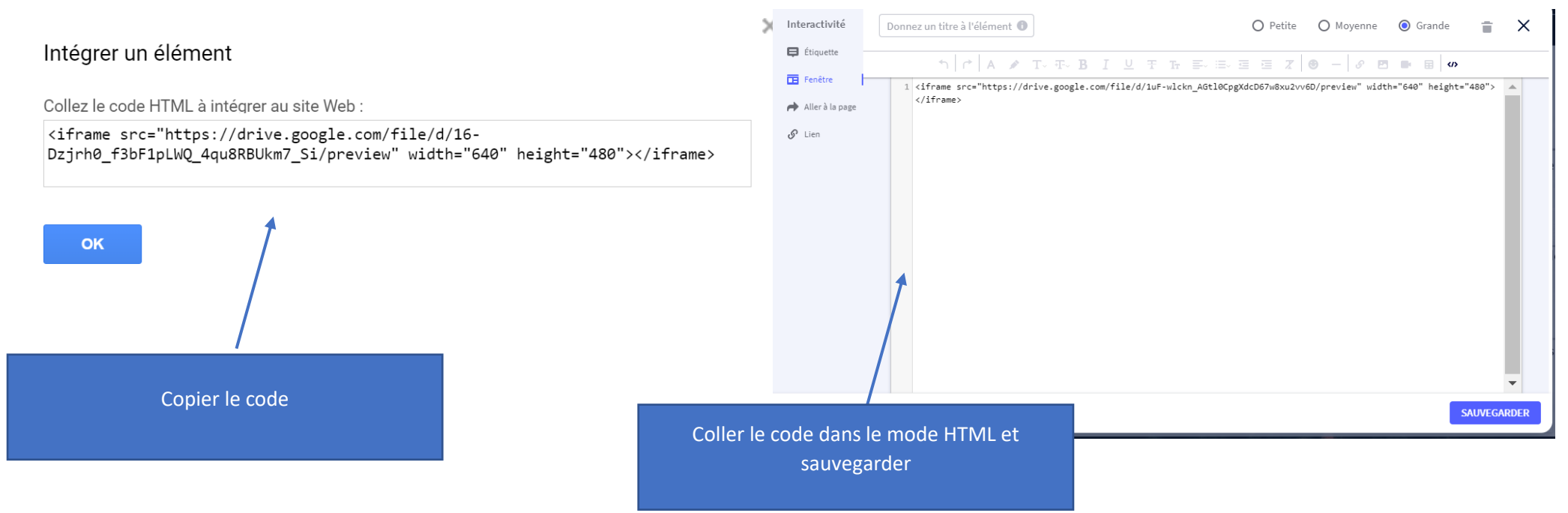